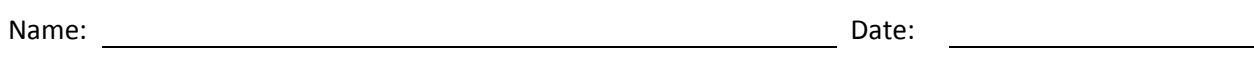

- 1. To enable the Ubuntu Server firewall what do we type?
- 2. What can we to open a port for the SSH server which uses port 22?
- 3. To close port 22 and open port 2222 for a SSH server, what do we type to set the firewall?
- 4. To allow a computer using the IP address 192.168.10.16 to login, what do we type?
- 5. To block a computer using the IP address 192.168.10.99 from login, what do we type?
- 6. What can we type to remove rules for port 22 on the firewall?
- 7. What do we type to disable the Ubuntu server firewall?
- 8. To check the status of the server firewall, what do we type?
- 9. What do we type to check the rules on the server's firewall?
- 10. Type the command line expression to open port 2222.